# **Friendly Net Viewer Activation Key For PC**

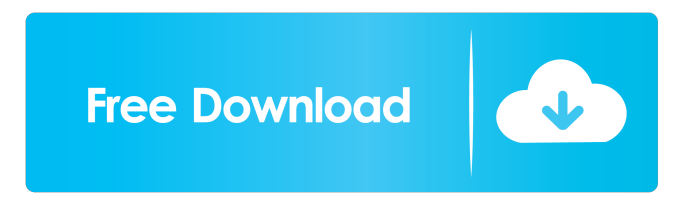

#### **Friendly Net Viewer Crack+ License Key [32|64bit]**

Happy Fruit Basket is an easy to use, yet powerful tool to create animated videos and greeting cards. With it, you can create amazing videos, cards, e-cards and photo books. Take your picture and add funny effects, props and text to it Let your imagination loose. With Happy Fruit Basket you can create animated videos, cards, e-cards and photo books! A simple easy-touse interface enables you to bring your photos to life. Add props, effects, and text to your photos and get started immediately! Start your creations right away! Happy Fruit Basket starts itself with your most recent photos or pictures. No need to keep the software on and restart it every time you change your photos! Change your photo's position and add transitions Happy Fruit Basket is packed with all the basic and advanced features you'll need to create professional and creative videos! Position your photos precisely and add some transitions to make your creations great! Export your creations as a gif, mp4, mpg, 3gp, jpg, tiff, and pdf With Happy Fruit Basket, you can export your creations as gif, mp4, mpg, 3gp, jpg, tiff and pdf files. No need to go back to your PC and start a new program, with Happy Fruit Basket you can always access your creations from any device. Make your creations and share them with others Make your creations with Happy Fruit Basket. A video recorder, a photo book maker, and a photo animator all in one. With Happy Fruit Basket you can create amazing animated videos, cards, e-cards, and photo books! It's as simple as 1-2-3! Add props, effects, and text to your photos and get started immediately. Add a bit of professional polish to your creations with Happy Fruit Basket's advanced features. Friendly Net View is a desktop software tool designed to help you monitor, administrate and visualize your network with as little effort as possible. Visually appealing and easy-to-use interface The application is packed in an animated, clean and straightforward interface. Even though it comes with a wide range of advanced features and may seem difficult at first sight, it becomes easier to handle after getting accustomed to the settings. Main functionality It comes with numerous options that enable you to find available network devices, ping all devices at the same time, keep track of users who access and open files on your computer

#### **Friendly Net Viewer Crack+ Download (Updated 2022)**

- Main features - Shortcuts - Configuration - Network map and notifications - Advanced settings - Processes - File requests and notifications - File requests - Network map - Notification settings - Properties - Security options - Notifications - Network map - Processes - File requests and notifications - User management - Advanced settings - Advanced settings - Security options - Notifications - Tools Other Useful Links Net Tools Pro NetTools Pro is a powerful network monitoring utility with extensive monitoring capabilities and multi-thread processing. It provides comprehensive, network-wide monitoring of your computer. It enables you to monitor and interact with every aspect of your network. For example, you can see the status of your internet connections, monitor file shares and your network printers, and even control and manage your home's built-in network devices.

NetTools Pro also includes a built-in packet sniffer and bandwidth monitor to help you troubleshoot any network problems. NetTools Pro supports IPv4 and IPv6. It also supports multicasting, UDP, TCP, SMB, HTTP, POP3, FTP, DNS, DHCP, SNMP, SNMP traps, UPnP, Microsoft Virtual Server, NetBIOS, Linux and Windows Firewall. This utility has the following features and functionalities: • Scans your network for computers and devices and displays detailed status information for every device it finds • Finds and displays network devices, including Windows Network (e.g. File & Printer Sharing, DFS) and Microsoft UPnP servers • Selectively or globally controls most commonly used network functions, including network connectivity, file sharing, connections, and windows Firewall • Creates and manages collections of related network devices, such as printers, file servers, FTP servers, etc. • Scans and monitors a variety of network data such as all file requests, network file shares, network hosts and files, file hashes, network traffic, network errors, and so forth • Displays detailed information about all network traffic, such as application level, port level, data and name (MAC) addresses • Assigns an icon to network devices • Manages Windows XP, Vista, 7, 8 and 10 • Enables you to change the display settings of any aspect of the program • Displays detailed information about all network traffic • Sends multiple network requests with a single click • Manages Windows XP, 1d6a3396d6

### **Friendly Net Viewer Crack Latest**

Friendly Net View is a desktop software tool designed to help you monitor, administrate and visualize your network with as little effort as possible. Visually appealing and easy-to-use interface The application is packed in an animated, clean and straightforward interface. Even though it comes with a wide range of advanced features and may seem difficult at first sight, it becomes easier to handle after getting accustomed to the settings. Main functionality It comes with numerous options that enable you to find available network devices, ping all devices at the same time, keep track of users who access and open files on your computer through the network, and much more. You can choose one of the three available ping modes (Raw-socket, Icmp.dll, or economical ping), as well as set the ping frequency and timeout. Friendly Net View lets you add numerous devices to your network map, such as your own workstation and other computers, laptops, mail servers, routers, mini computers, and Internet servers. Once added in the main panel, you can edit, configure or align devices (by label, to the map's grid) as well as set notifications when a device is turned on or when any of the devices from a specific group (e.g. computers, laptops) are turned off. Plus, you can send external commands, such as shutting down or rebooting a device. Additional features The utility lets you change its appearance by assigning a color or local image to the background or by setting a the font of the devices. Last but not least, it supports a list of shortcuts for most of its functions to make it easier to use. You can employ a combination of hotkeys, such as "Ctrl + F" to search for items, "Ctrl + H" to view the hints tab, and "Ctrl + F11" to access the notification options. Last few words To sum it up, Friendly Net View proves to be a complex yet surprisingly easy-to-use application that gives you complete control over your network. Smart RTA 6.2.0 Smart RTA is a real-time application that helps users monitor and configure various network hardware devices. New in Smart RTA 6.2.0 • Monitoring Bandwidth for each network cable • Monitoring packets and data going through each port • Creating Pingfiles to monitor one or multiple hosts Description: Smart RTA is a real-time application that helps users

#### **What's New In?**

Overview Using the program's graphical interface, users can monitor the status and bandwidth usage of their network, and launch applications over the network in this freeware program. Friendly Net View is a desktop software tool designed to help you monitor, administrate and visualize your network with as little effort as possible. Visually appealing and easy-to-use interface The application is packed in an animated, clean and straightforward interface. Even though it comes with a wide range of advanced features and may seem difficult at first sight, it becomes easier to handle after getting accustomed to the settings. Main functionality It comes with numerous options that enable you to find available network devices, ping all devices at the same time, keep track of users who access and open files on your computer through the network, and much more. You can choose one of the three available ping modes (Raw-socket, Icmp.dll, or economical ping), as well as set the ping frequency and timeout. Friendly Net View lets you add numerous devices to your network map, such as your own workstation and other computers, laptops, mail servers, routers, mini computers, and Internet servers. Once added in the main panel, you can edit, configure or align devices (by label, to the map's grid) as well as set notifications when a device is turned on or when any of the devices from a specific group (e.g. computers, laptops) are turned off. Plus, you can send external commands, such as shutting down or rebooting a device. Additional features The utility lets you change its appearance by assigning a color or local image to the background or by setting a the font of the devices. Last but not least, it supports a list of shortcuts for most of its functions to make it easier to use. You can employ a combination of hotkeys, such as "Ctrl + F" to search for items, "Ctrl + H" to view the hints tab, and "Ctrl + F11" to access the notification options. Last few words To sum it up, Friendly Net View proves to be a complex yet surprisingly easy-to-use application that gives you complete control over your network. Quickly explore and monitor your network Use the application's friendly interface to explore and monitor your network. You can ping a specific device, browse files shared through the network, control the services running on your workstation, create a maintenance log, etc. It lets you change its appearance by assigning a color or local image to the background or by setting a the font of the devices. Support for: Microsoft's Ping, TCP-Connect, NetStat, and NetIO. The Easy-to-use

## **System Requirements:**

Windows PC operating systems: Windows XP Home, Windows Vista Home, Windows 7 Home Premium or Windows 8 Home Premium Windows XP Professional, Windows Vista Professional, Windows 7 Professional or Windows 8 Professional Windows 8.1 Pro Windows 10 Home or Pro Mac: OS X 10.7 or later MacBook or iMac MacBook Pro or iMac Pro Processor: Core i3, Core i5, Core i7 (Intel), AMD Phenom II X4 2.4

Related links:

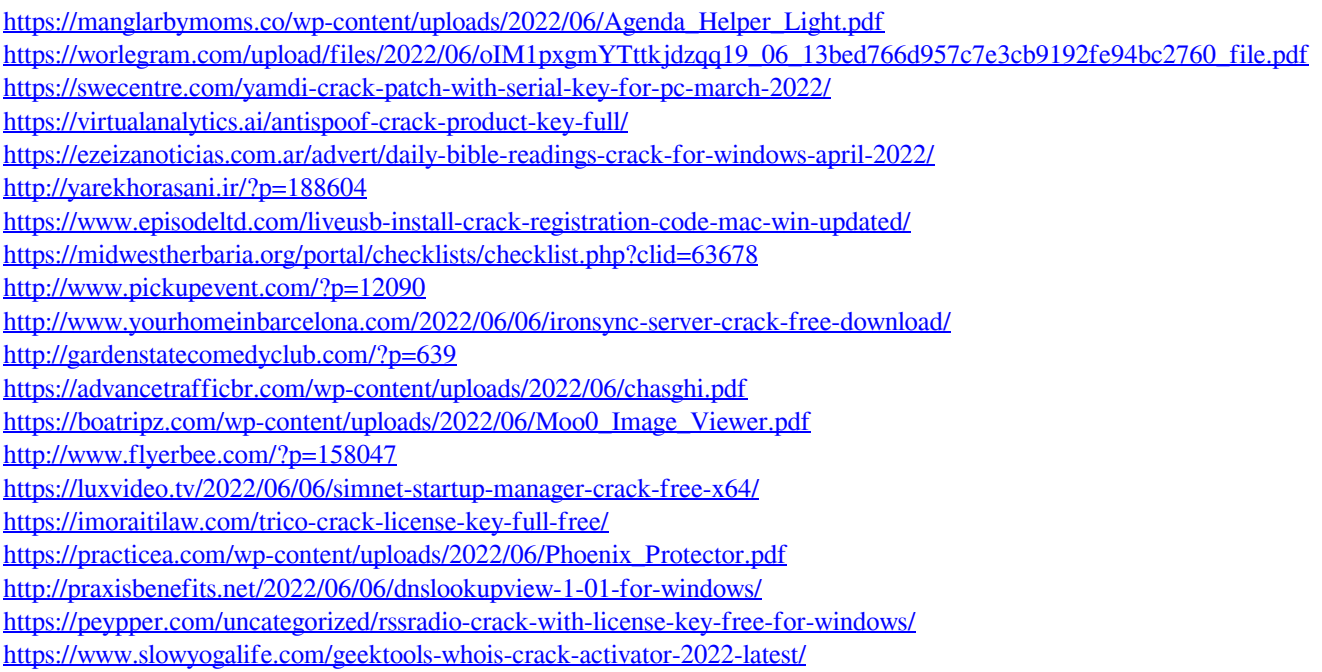